# *Answer Sheets For 50 Questions*

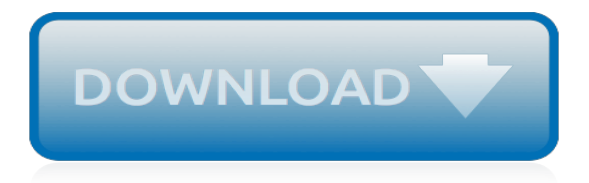

### **Answer Sheets For 50 Questions**

Someone over at Ozgrid answered a similar question. Basically, you just copy each sheet one at a time from Workbook1 to Workbook2. Sub CopyWorkbook() Dim currentSheet as Worksheet Dim sheetIndex as Integer sheetIndex = 1 For Each currentSheet in Worksheets Windows("SOURCE WORKBOOK").Activate currentSheet.Select currentSheet.Copy Before:=Workbooks("TARGET WORKBOOK").Sheets(sheetIndex ...

#### **templates - How to copy sheets to another workbook using ...**

On the Data menu, there will be an option to get from other sources From this use Microsoft Query You can then select Excel File as your source, and pick the file that has the data you wish to import.

#### **microsoft excel - Equivalent of Google Sheets Importrange ...**

Hundreds of practice earth science regent exam questions from old regents.

# **Practice Regent Exam Questions - Earth science**

When you calculate probability, you're attempting to figure out the likelihood of a specific event happening, given a certain number of attempts. Probability is the likelihood of one or more events happening divided by the number of possible outcomes.

#### **How to Calculate Probability (with Cheat Sheets) - wikiHow**

Here are 50 of the dumbest questions ever asked online. You might be shocked at the kind of questions people have asked but the reality is that they did ask them Perhaps you have asked one of them ...

# **Top 50 Dumbest Questions Ever Asked Online With Their ...**

I think the title says it all for this question but to elaborate a bit further: I have a .xlsx file which contains a few dozen sheets. I want to output all of those sheets as separate .xlsx files.

# **How can one "split" an Excel (.xlsx) file that contains ...**

How can I export to an Excel workbook from a stored procedure to multiple sheets with few sql statements? I am currently using the following statement: EXEC proc\_generate\_excel 'db', 'temp',@fil...

#### **SQL Server stored procedure export to Excel workbook with ...**

50 Basic Questions For Job Research What use are these basic questions to me? Before you meet with any employer for an informational interview, here are some basic questions, that you can use to guide your research.

# **50 Basic Questions for Job Research - Best Career Match**

In Exam Mode: All questions are shown in random and the results, answers, and rationales (if any) will only be given after you've finished the quiz. You are given 1 minute per question, a total of 50 minutes in this quiz. Please wait while the activity loads. If this activity does not load, try ...

# **NCLEX Practice Exam 15 (50 Questions) - Nurseslabs**

WELCOME TO THE 35TH ANNIVERSARY SEASON! Get your free online Rules Manuals now! Founded in 1984, Science Olympiad is one of the premier science competitions in the nation, providing rigorous, standards-based challenges to nearly 8,000 teams in all 50 states. We host 450 tournaments annually on college campuses and hold professional development workshops that showcase innovative science ...

#### **Science Olympiad**

By experimenting, I think I've learned the following, all of which it would be great if you could add to this user guide. - When you create a Google Sheets integration, JotForm will try to find the folder name you give it wherever it may exist in your Google Drive account, even if it is a subfolder, a subsubfolder, etc.

### **How to Integrate Forms with Google Sheets - jotform.com**

Welcome to the Customer Support Center! Please select one of the following options from the menu: FAQ - Browse and search our database of frequently asked questions.. Publications - Browse and search our library of publications.. Training - Our catalog of training resources, with a focus on compliance assistance resources for businesses.. Permit Wizard - Ohio EPA's Permit Wizard is a tool to ...

### **Support Home Page - Find Answers**

Retro Report: Thirty-five years after Love Canal became the symbol of the dangers of toxic waste in residential neighborhoods, the story has resurfaced. Read...

#### **The Love Canal Disaster: Toxic Waste in the Neighborhood ...**

The Five Questions Global Warming Policy Must Answer December 18th, 2018 by Roy W. Spencer, Ph. D.

#### **The Five Questions Global Warming Policy Must Answer**

High quality reading comprehension worksheets for all ages and ability levels. Teachers in the classroom and at home are sure to find our materials very useful. They are fun, colorful, educational, and provide factual information about interesting subjects.

#### **Reading Comprehension Worksheets - EnglishForEveryone.org**

Recruitment, Relocation, and Retention Incentives: Coverage of Non-General Schedule Employees Under Single-Agency Pay Systems. Upon the request of the head of an executive agency, the U.S. Office of Personnel Management (OPM) may approve coverage under the recruitment, relocation, and retention incentive authorities of one or more categories of non-General Schedule employees in a single agency.

# **Recruitment, Relocation & Retention Incentives**

More information about Peru is available on the Peru Page and from other Department of State publications and other sources listed at the end of this fact sheet.. U.S.-PERU RELATIONS. The United States established diplomatic relations with Peru in 1827, six years after Peru's independence from Spain.

# **Peru - U.S. Department of State | Home Page**

Hi Caan and Thanks man about everything that you share with us, I´M from Brazil and I`m for about 2 years working at trader betfair , I learned a lot of thing with you man, thanks so much.

# **6 Full-Time Betfair Traders Answer 3 Questions Exclusively**

The best source for free math worksheets. Easier to grade, more in-depth and best of all... 100% FREE! Common Core , Kindergarten, 1st Grade, 2nd Grade, 3rd Grade, 4th Grade, 5th Grade and more!

[min forste bog om farver,](http://majmarine19.alp1n3.com/min_forste_bog_om_farver.pdf) [chi fitness learn amazing meridian stretching exercises for maximum fitness,](http://majmarine19.alp1n3.com/chi_fitness_learn_amazing_meridian_stretching_exercises_for_maximum_fitness.pdf) [it s all free](http://majmarine19.alp1n3.com/it_s_all_free_for_seniors_cash_sources_and_free.pdf) [for seniors cash sources and free](http://majmarine19.alp1n3.com/it_s_all_free_for_seniors_cash_sources_and_free.pdf), [bioinformatics and functional genomics 2nd edition second ed 2e by,](http://majmarine19.alp1n3.com/bioinformatics_and_functional_genomics_2nd_edition_second_ed_2e_by.pdf) [hemi](http://majmarine19.alp1n3.com/hemi_cuda_for_sale_australia.pdf) [cuda for sale australia](http://majmarine19.alp1n3.com/hemi_cuda_for_sale_australia.pdf), [daniel kolenda live before you die](http://majmarine19.alp1n3.com/daniel_kolenda_live_before_you_die.pdf), [feature extraction and image processing for computer](http://majmarine19.alp1n3.com/feature_extraction_and_image_processing_for_computer_vision_third_edition.pdf) [vision third edition](http://majmarine19.alp1n3.com/feature_extraction_and_image_processing_for_computer_vision_third_edition.pdf), [tonic sol fa for oh happy day by sister act](http://majmarine19.alp1n3.com/tonic_sol_fa_for_oh_happy_day_by_sister_act.pdf), [economics guide for class 11 cbse,](http://majmarine19.alp1n3.com/economics_guide_for_class_11_cbse.pdf) [reader digest](http://majmarine19.alp1n3.com/reader_digest_keep_your_brain_healthy_for_life.pdf) [keep your brain healthy for life](http://majmarine19.alp1n3.com/reader_digest_keep_your_brain_healthy_for_life.pdf), [river flows in you sheet music for piano](http://majmarine19.alp1n3.com/river_flows_in_you_sheet_music_for_piano.pdf), [novel as a form of literature,](http://majmarine19.alp1n3.com/novel_as_a_form_of_literature.pdf) [business](http://majmarine19.alp1n3.com/business_name_ideas_for_fashion.pdf) [name ideas for fashion,](http://majmarine19.alp1n3.com/business_name_ideas_for_fashion.pdf) [kuta software geometry worksheets](http://majmarine19.alp1n3.com/kuta_software_geometry_worksheets.pdf), [race and races cases and resources for a diverse](http://majmarine19.alp1n3.com/race_and_races_cases_and_resources_for_a_diverse_america.pdf) [america,](http://majmarine19.alp1n3.com/race_and_races_cases_and_resources_for_a_diverse_america.pdf) [modeling and motor performance an examination of model similarity and,](http://majmarine19.alp1n3.com/modeling_and_motor_performance_an_examination_of_model_similarity_and.pdf) [microsoft excel manual for rolf](http://majmarine19.alp1n3.com/microsoft_excel_manual_for_rolf_s_finite_mathematics_6th.pdf) [s finite mathematics 6th](http://majmarine19.alp1n3.com/microsoft_excel_manual_for_rolf_s_finite_mathematics_6th.pdf), [by reise knowhow myanmar burma 1 1 500 000 travel,](http://majmarine19.alp1n3.com/by_reise_knowhow_myanmar_burma_1_1_500_000_travel.pdf) [ssc outquestions english 1 st](http://majmarine19.alp1n3.com/ssc_outquestions_english_1_st_paper.pdf) [paper,](http://majmarine19.alp1n3.com/ssc_outquestions_english_1_st_paper.pdf) [america s top jobs for college graduates fifth edition,](http://majmarine19.alp1n3.com/america_s_top_jobs_for_college_graduates_fifth_edition.pdf) [2003 mercedes s400 cdi turbocharger rebuild and](http://majmarine19.alp1n3.com/2003_mercedes_s400_cdi_turbocharger_rebuild_and_repair_guide_729853_0001_729853_5001_729853_9001_729853_1_a6280960699.pdf) [repair guide 729853 0001 729853 5001 729853 9001 729853 1 a6280960699](http://majmarine19.alp1n3.com/2003_mercedes_s400_cdi_turbocharger_rebuild_and_repair_guide_729853_0001_729853_5001_729853_9001_729853_1_a6280960699.pdf), [50 years of doctor who at the bbc](http://majmarine19.alp1n3.com/50_years_of_doctor_who_at_the_bbc.pdf), [front office job interview questions and answers](http://majmarine19.alp1n3.com/front_office_job_interview_questions_and_answers.pdf), [temp to perm gender swap feminization gender transformation](http://majmarine19.alp1n3.com/temp_to_perm_gender_swap_feminization_gender_transformation_gender_bending.pdf) [gender bending,](http://majmarine19.alp1n3.com/temp_to_perm_gender_swap_feminization_gender_transformation_gender_bending.pdf) [two preludes for alto saxophone and piano by dorothy chang](http://majmarine19.alp1n3.com/two_preludes_for_alto_saxophone_and_piano_by_dorothy_chang.pdf), [data driven optimization and](http://majmarine19.alp1n3.com/data_driven_optimization_and_knowledge_discovery_for_an_enterprise_information.pdf) [knowledge discovery for an enterprise information,](http://majmarine19.alp1n3.com/data_driven_optimization_and_knowledge_discovery_for_an_enterprise_information.pdf) [t 34 85 vs m26 pershing korea 1950 duel,](http://majmarine19.alp1n3.com/t_34_85_vs_m26_pershing_korea_1950_duel.pdf) [learning to write](http://majmarine19.alp1n3.com/learning_to_write_letters_worksheets.pdf) [letters worksheets,](http://majmarine19.alp1n3.com/learning_to_write_letters_worksheets.pdf) [interview questions and answers for project managers](http://majmarine19.alp1n3.com/interview_questions_and_answers_for_project_managers.pdf), [solar energy applications in houses](http://majmarine19.alp1n3.com/solar_energy_applications_in_houses_performance_and_economics_in_houses.pdf) [performance and economics in houses](http://majmarine19.alp1n3.com/solar_energy_applications_in_houses_performance_and_economics_in_houses.pdf), [bad blood nikki jefford](http://majmarine19.alp1n3.com/bad_blood_nikki_jefford.pdf)